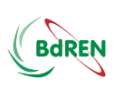

## **DLE Course-4: Introduction to Big Data and Hadoop**

fDLuDCf

**Questions and Answer** Lesson-3, Date: April 04, 2020

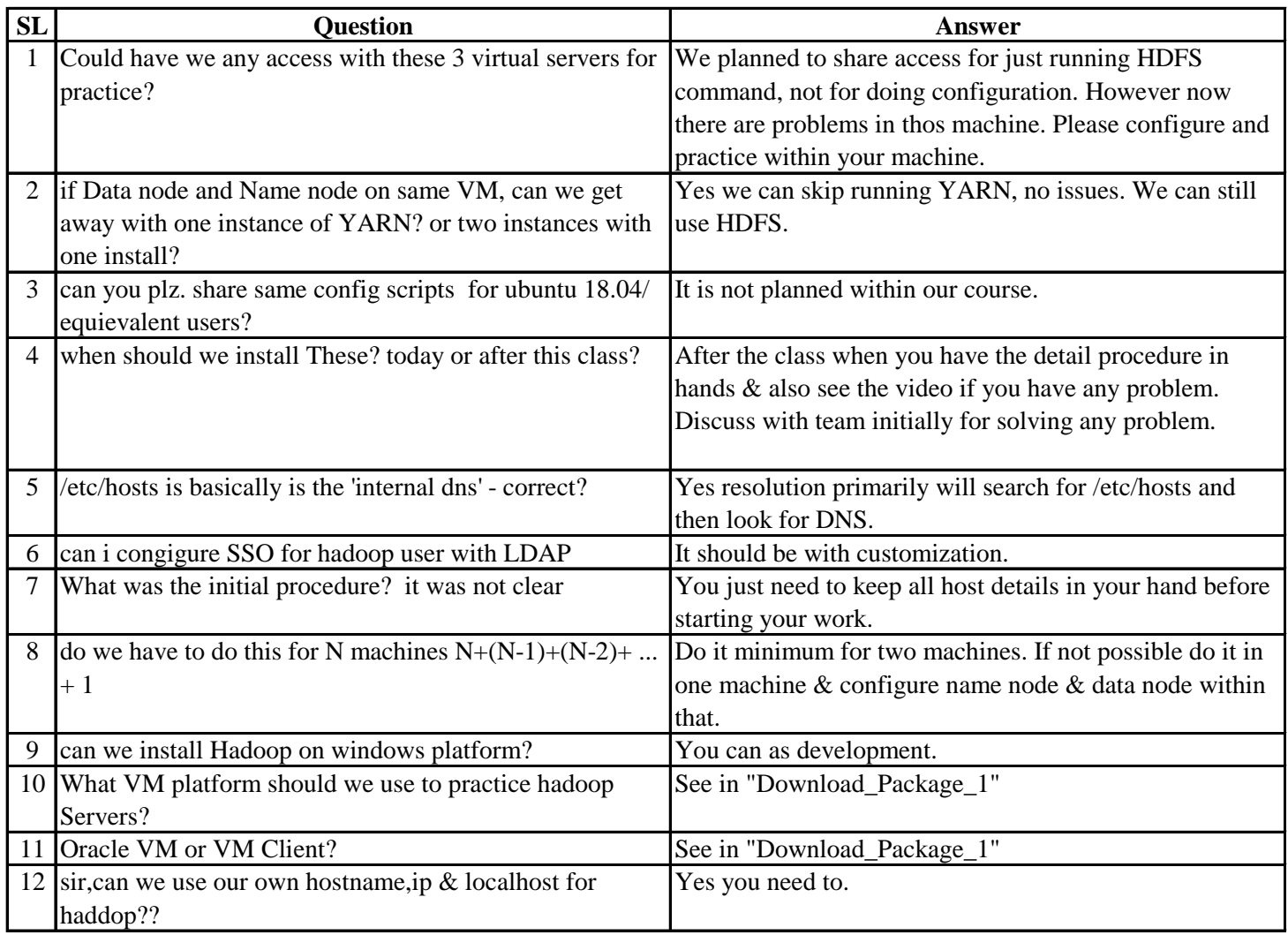